## SEM 2: Structural Equation Modeling Week 3 - Partial expectation

Sacha Epskamp

If the SEM model fits, then all implied conditional independence relations are likely to hold. We can now investigate the predictive effect of seeing  $x = z$  (some observed value) on y:

$$
\text{Predictive effect} = \mathcal{E}(\mathbf{y} \mid \text{See}(\mathbf{x} = \mathbf{z})) - \mathcal{E}(\mathbf{y})
$$

as well as the causal effect of  $x$  on  $y$  ( $z$  is the result of a causal intervention):

$$
\text{Causal effect} = \mathcal{E}(\textbf{y} \mid \text{Do}(\textbf{x} = \textbf{z})) - \mathcal{E}(\textbf{y})
$$

If the SEM model fits, then all implied conditional independence relations are likely to hold. We can now investigate the predictive effect of seeing  $x = z$  (some observed value) on y:

$$
\text{Predictive effect} = \mathcal{E}(\mathbf{y} \mid \text{See}(\mathbf{x} = \mathbf{z})) - \mathcal{E}(\mathbf{y})
$$

as well as the causal effect of  $x$  on  $y$  (z is the result of a causal intervention):

$$
\text{Causal effect} = \mathcal{E}(\mathbf{y} \mid \text{Do}(\mathbf{x} = \mathbf{z})) - \mathcal{E}(\mathbf{y})
$$

For simplicity, we will assume all variables to be centered:

$$
\mathcal{E}(\textbf{x}) = \textbf{0} \quad \& \quad \mathcal{E}(\textbf{y}) = \textbf{0}
$$

which simply makes the predictive effect  $\mathcal{E}(\mathbf{y} | \text{See}(\mathbf{x} = \mathbf{z}))$  and the causal effect  $\mathcal{E}(\mathbf{y} \mid \text{Do}(\mathbf{x} = \mathbf{z}))$ 

The predictive effect can then be obtained from the conditional Gaussian distribution (assuming centered variables):

$$
\mathcal{E}(\mathbf{y} \mid \text{See}(\mathbf{x} = \mathbf{z})) = \text{Cov}(\mathbf{y}, \mathbf{x}) \text{Var}(\mathbf{x})^{-1} \mathbf{z}
$$

Or if  $x$  and  $y$  are both single variables:

$$
\mathcal{E}(y \mid \text{See}(x = x_i)) = \frac{\text{Cov}(y, x)}{\text{Var}(x)} \times z
$$

Predictive effect of  $x$  on  $y_2$ :

$$
\mathcal{E}(y_2 \mid \text{See}(x = z)) = \frac{\text{Cov}(y_2, x)}{\text{Var}(x)} \times z
$$

$$
= \frac{\beta_2 \beta_1 \text{Var}(x)}{\text{Var}(x)} \times z
$$

$$
= \beta_2 \beta_1 z
$$

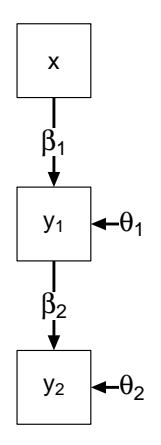

Predictive effect of  $x$  on  $y_2$ :

$$
\mathcal{E}(y_2 \mid \text{See}(x = z)) = \frac{\text{Cov}(y_2, x)}{\text{Var}(x)} \times z
$$

$$
= \frac{\beta_2 \beta_1 \text{Var}(x)}{\text{Var}(x)} \times z
$$

$$
= \beta_2 \beta_1 z
$$

Predictive effect of  $y_1$  on  $y_2$ :

$$
\mathcal{E}(y_2 \mid \text{See}(y_1 = z)) = \frac{\text{Cov}(y_2, y_1)}{\text{Var}(y_1)} \times z
$$

$$
= \frac{\beta_2 \beta_1^2 \text{Var}(x) + \beta_2 \theta_1}{\beta_1^2 \text{Var}(x) + \theta_1} \times z
$$

$$
= \beta_2 z
$$

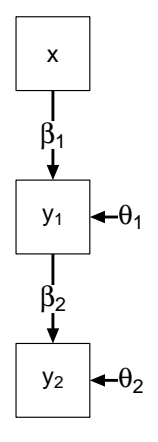

Predictive effect of  $x$  on  $y_2$ :

$$
\mathcal{E}(y_2 \mid \text{See}(x = z)) = \frac{\text{Cov}(y_2, x)}{\text{Var}(x)} \times z
$$

$$
= \frac{\beta_2 \beta_1 \text{Var}(x)}{\text{Var}(x)} \times z
$$

$$
= \beta_2 \beta_1 z
$$

Predictive effect of  $y_1$  on  $y_2$ :

$$
\mathcal{E}(y_2 \mid \text{See}(y_1 = z)) = \frac{\text{Cov}(y_2, y_1)}{\text{Var}(y_1)} \times z
$$

$$
= \frac{\beta_2 \beta_1^2 \text{Var}(x) + \beta_2 \theta_1}{\beta_1^2 \text{Var}(x) + \theta_1} \times z
$$

$$
= \beta_2 z
$$

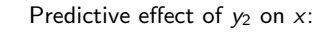

$$
\mathcal{E}(\mathsf{x} \mid \mathrm{See}(\mathsf{y}_2 = z)) = \frac{\mathrm{Cov}(\mathsf{y}_2, \mathsf{x})}{\mathrm{Var}(\mathsf{y}_2)} \times z
$$

$$
= \frac{\beta_2 \beta_1 \mathrm{Var}(\mathsf{x})}{\beta_2^2 \beta_1^2 \mathrm{Var}(\mathsf{x}) + \beta_2^2 \theta_1 + \theta_2} \times z
$$

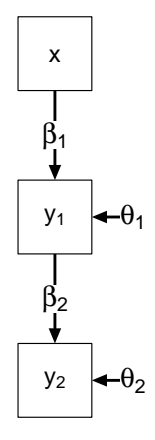

For the causal effect:

- 1. Make a dummy model in which the variable you intervene on is exogenous
	- **•** Remove all incoming uni-directional arrows (causal effects) to the variable you intervene on
	- $\blacktriangleright$  Remove all covariances connected to the variable you intervene on
	- $\blacktriangleright$  Retain the variance of the variable you intervene on
- 2. Now, compute the predictive effect using this dummy model

For the causal effect:

- 1. Make a dummy model in which the variable you intervene on is exogenous
	- **•** Remove all incoming uni-directional arrows (causal effects) to the variable you intervene on
	- $\blacktriangleright$  Remove all covariances connected to the variable you intervene on
	- $\blacktriangleright$  Retain the variance of the variable you intervene on
- 2. Now, compute the predictive effect using this dummy model

An alternative is to calculate the total effect:

- 1. List all paths of uni-directional edges from the node you intervene on to the node of interest (only going forward along the direction)
- 2. For each path: multiply all regression coefficients on the path
- 3. Sum all these products
- 4. Multiply the result with the result of your intervention

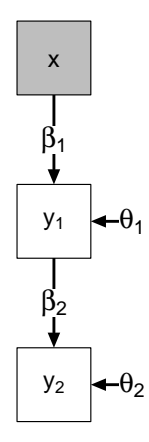

Causal effect of  $x$  on  $y_2$  (no difference in dummy model):

$$
\mathcal{E}(y_2 \mid \text{Do}(x = z)) = \frac{\text{Cov}(y_2, x)}{\text{Var}(x)} \times z
$$

$$
= \frac{\beta_2 \beta_1 \text{Var}(x)}{\text{Var}(x)} \times z
$$

$$
= \beta_2 \beta_1 z
$$

## x

Causal effect of  $y_1$  on  $y_2$  (using dummy model):

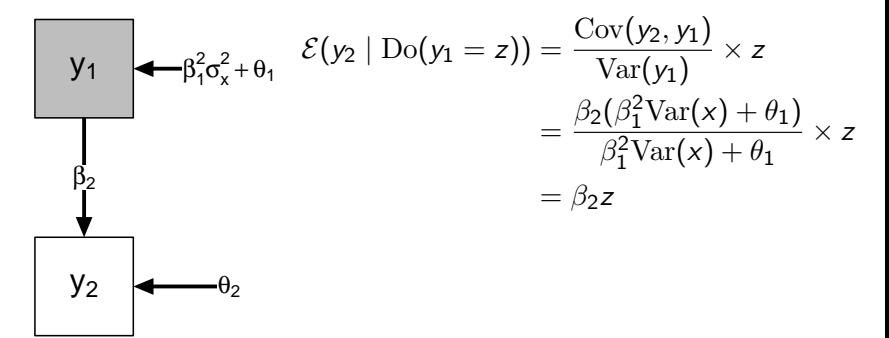

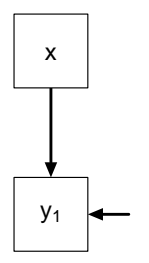

Causal effect of  $y_2$  on  $x$ ?

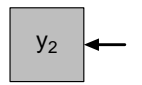

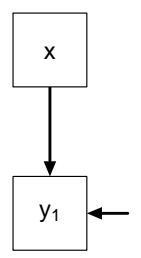

Causal effect of  $y_2$  on  $x$ ? Using the dummy model:

$$
\mathcal{E}(x \mid \mathrm{Do}(y_2 = z)) = \frac{\mathrm{Cov}(y_2, x)}{\mathrm{Var}(y_2)} \times z
$$

But now  $Cov(y_2, x) = 0$ , and hence  $\mathcal{E}(x \mid \text{Do}(y_2 = z)) = 0!$ 

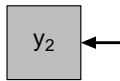

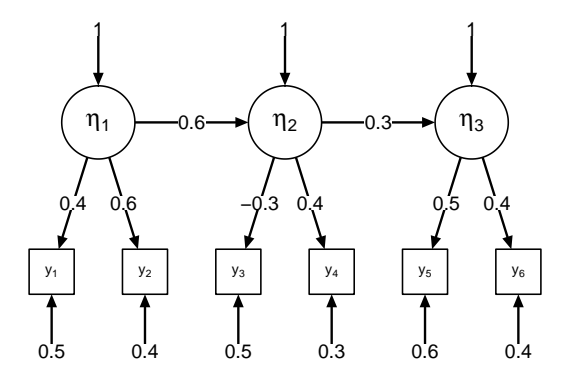

$$
\mathbf{\Lambda} = \begin{bmatrix} 0.4 & 0 & 0 \\ 0.6 & 0 & 0 \\ 0 & -0.3 & 0 \\ 0 & 0.4 & 0 \\ 0 & 0 & 0.5 \\ 0 & 0 & 0.4 \end{bmatrix}, \mathbf{\Psi} = \mathbf{I}, \mathbf{B} = \begin{bmatrix} 0 & 0 & 0 \\ 0.6 & 0 & 0 \\ 0.6 & 0 & 0 \\ 0 & 0.3 & 0 \end{bmatrix}, \text{Diag}(\mathbf{\Theta}) = \begin{bmatrix} 0.5 \\ 0.4 \\ 0.5 \\ 0.3 \\ 0.6 \\ 0.4 \end{bmatrix}
$$

$$
\mathbf{\Lambda} = \begin{bmatrix} 0.4 & 0 & 0 \\ 0.6 & 0 & 0 \\ 0 & -0.3 & 0 \\ 0 & 0.4 & 0 \\ 0 & 0 & 0.5 \\ 0 & 0 & 0.4 \end{bmatrix}, \mathbf{\Psi} = \mathbf{I}, \mathbf{B} = \begin{bmatrix} 0 & 0 & 0 \\ 0.6 & 0 & 0 \\ 0.6 & 0 & 0 \\ 0 & 0.3 & 0 \end{bmatrix}, \text{Diag}(\mathbf{\Theta}) = \begin{bmatrix} 0.5 \\ 0.4 \\ 0.5 \\ 0.3 \\ 0.6 \\ 0.4 \end{bmatrix}
$$

$$
\mathbf{\Lambda} = \begin{bmatrix} 0.4 & 0 & 0 \\ 0.6 & 0 & 0 \\ 0 & -0.3 & 0 \\ 0 & 0.4 & 0 \\ 0 & 0 & 0.5 \\ 0 & 0 & 0.4 \end{bmatrix}, \mathbf{\Psi} = \mathbf{I}, \mathbf{B} = \begin{bmatrix} 0 & 0 & 0 \\ 0.6 & 0 & 0 \\ 0 & 0.3 & 0 \end{bmatrix}, \text{Diag}(\mathbf{\Theta}) = \begin{bmatrix} 0.5 \\ 0.4 \\ 0.5 \\ 0.3 \\ 0.6 \\ 0.4 \end{bmatrix}
$$

$$
\text{Var}(\mathbf{y}) = \mathbf{\Sigma} = \mathbf{\Lambda}(\mathbf{\mathit{I}} - \mathbf{\mathit{B}})^{-1}\mathbf{\Psi}(\mathbf{\mathit{I}} - \mathbf{\mathit{B}})^{-1\top}\mathbf{\Lambda}^{\top} + \mathbf{\Theta}
$$
\n
$$
= \begin{bmatrix}\n0.66 & 0.24 & -0.07 & 0.10 & 0.04 & 0.03 \\
0.24 & 0.76 & -0.11 & 0.14 & 0.05 & 0.04 \\
-0.07 & -0.11 & 0.62 & -0.16 & -0.06 & -0.05 \\
0.10 & 0.14 & -0.16 & 0.52 & 0.08 & 0.07 \\
0.04 & 0.05 & -0.06 & 0.08 & 0.88 & 0.22 \\
0.03 & 0.04 & -0.05 & 0.07 & 0.22 & 0.58\n\end{bmatrix}
$$

$$
\mathbf{\Lambda} = \begin{bmatrix} 0.4 & 0 & 0 \\ 0.6 & 0 & 0 \\ 0 & -0.3 & 0 \\ 0 & 0.4 & 0 \\ 0 & 0 & 0.5 \\ 0 & 0 & 0.4 \end{bmatrix}, \mathbf{\Psi} = \mathbf{I}, \mathbf{B} = \begin{bmatrix} 0 & 0 & 0 \\ 0.6 & 0 & 0 \\ 0.5 & 0 & 0 \\ 0 & 0.3 & 0 \end{bmatrix}, \text{Diag}(\mathbf{\Theta}) = \begin{bmatrix} 0.5 \\ 0.4 \\ 0.5 \\ 0.3 \\ 0.6 \\ 0.4 \end{bmatrix}
$$

$$
\mathbf{\Lambda} = \begin{bmatrix} 0.4 & 0 & 0 \\ 0.6 & 0 & 0 \\ 0 & -0.3 & 0 \\ 0 & 0.4 & 0 \\ 0 & 0 & 0.5 \\ 0 & 0 & 0.4 \end{bmatrix}, \mathbf{\Psi} = \mathbf{I}, \mathbf{B} = \begin{bmatrix} 0 & 0 & 0 \\ 0.6 & 0 & 0 \\ 0.6 & 0 & 0 \\ 0 & 0.3 & 0 \end{bmatrix}, \text{Diag}(\mathbf{\Theta}) = \begin{bmatrix} 0.5 \\ 0.4 \\ 0.5 \\ 0.3 \\ 0.6 \\ 0.4 \end{bmatrix}
$$

$$
\text{Var}(\boldsymbol{\eta}) = (\boldsymbol{\mathit{I}} - \boldsymbol{\mathit{B}})^{-1}\boldsymbol{\Psi}(\boldsymbol{\mathit{I}} - \boldsymbol{\mathit{B}})^{-1\top} = \begin{bmatrix} 1.00 & 0.60 & 0.18 \\ 0.60 & 1.36 & 0.41 \\ 0.18 & 0.41 & 1.12 \end{bmatrix}
$$

$$
\mathbf{\Lambda} = \begin{bmatrix} 0.4 & 0 & 0 \\ 0.6 & 0 & 0 \\ 0 & -0.3 & 0 \\ 0 & 0.4 & 0 \\ 0 & 0 & 0.5 \\ 0 & 0 & 0.4 \end{bmatrix}, \mathbf{\Psi} = \mathbf{I}, \mathbf{B} = \begin{bmatrix} 0 & 0 & 0 \\ 0.6 & 0 & 0 \\ 0.6 & 0 & 0 \\ 0 & 0.3 & 0 \end{bmatrix}, \text{Diag}(\mathbf{\Theta}) = \begin{bmatrix} 0.5 \\ 0.4 \\ 0.5 \\ 0.3 \\ 0.6 \\ 0.4 \end{bmatrix}
$$

$$
\text{Var}(\boldsymbol{\eta}) = (\boldsymbol{I} - \boldsymbol{B})^{-1} \boldsymbol{\Psi} (\boldsymbol{I} - \boldsymbol{B})^{-1\top}
$$

$$
= \begin{bmatrix} 1.00 & 0.60 & 0.18 \\ 0.60 & 1.36 & 0.41 \\ 0.18 & 0.41 & 1.12 \end{bmatrix}
$$

Note:  $\eta_1$  is conditionally independent from  $\eta_3$  given  $\eta_2$ :

$$
Cov(\eta_1, \eta_3 | \eta_2) = Cov(\eta_1, \eta_3) - \frac{Cov(\eta_1, \eta_2)Cov(\eta_3, \eta_2)}{Var(\eta_2)}
$$
  
= 0.18 -  $\frac{0.6 \times 0.41}{1.36} = 0$ 

(rounded to two digits).

$$
\mathbf{\Lambda} = \begin{bmatrix} 0.4 & 0 & 0 \\ 0.6 & 0 & 0 \\ 0 & -0.3 & 0 \\ 0 & 0.4 & 0 \\ 0 & 0 & 0.5 \\ 0 & 0 & 0.4 \end{bmatrix}, \mathbf{\Psi} = \mathbf{I}, \mathbf{B} = \begin{bmatrix} 0 & 0 & 0 \\ 0.6 & 0 & 0 \\ 0 & 0.3 & 0 \end{bmatrix}, \text{Diag}(\mathbf{\Theta}) = \begin{bmatrix} 0.5 \\ 0.4 \\ 0.5 \\ 0.3 \\ 0.6 \\ 0.4 \end{bmatrix}
$$

$$
\mathbf{\Lambda} = \begin{bmatrix} 0.4 & 0 & 0 \\ 0.6 & 0 & 0 \\ 0 & -0.3 & 0 \\ 0 & 0.4 & 0 \\ 0 & 0 & 0.5 \\ 0 & 0 & 0.4 \end{bmatrix}, \mathbf{\Psi} = \mathbf{I}, \mathbf{B} = \begin{bmatrix} 0 & 0 & 0 \\ 0.6 & 0 & 0 \\ 0.6 & 0 & 0 \\ 0 & 0.3 & 0 \end{bmatrix}, \text{Diag}(\mathbf{\Theta}) = \begin{bmatrix} 0.5 \\ 0.4 \\ 0.5 \\ 0.3 \\ 0.6 \\ 0.4 \end{bmatrix}
$$

$$
Cov(\eta, \mathbf{y}) = Cov(\eta, \mathbf{\Lambda}\eta + \varepsilon)
$$
  
= Var(\eta)\mathbf{\Lambda}^\top  
= (\mathbf{I} - \mathbf{B})^{-1}\mathbf{\Psi}(\mathbf{I} - \mathbf{B})^{-1\top}\mathbf{\Lambda}^\top  
=\begin{bmatrix} 0.40 & 0.60 & -0.18 & 0.24 & 0.09 & 0.07 \\ 0.24 & 0.36 & -0.41 & 0.54 & 0.20 & 0.16 \\ 0.07 & 0.11 & -0.12 & 0.16 & 0.56 & 0.45 \end{bmatrix}

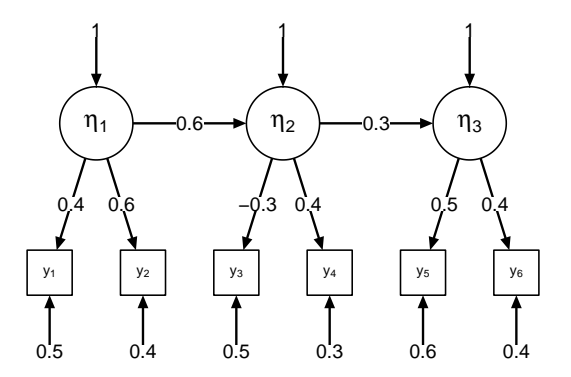

What is  $Cov(y_1, y_6 | \eta_2)$ ?

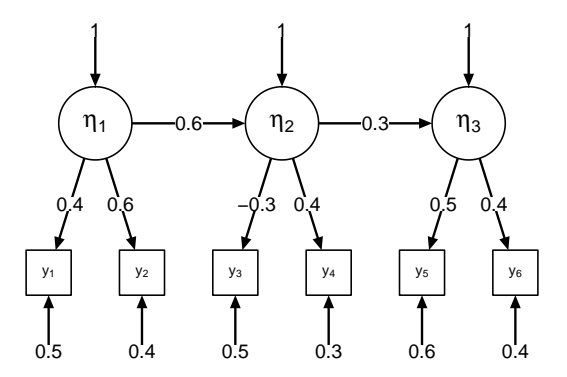

What is  $\text{Cov}(y_1, y_6 | \eta_2)$ ?

$$
Cov(y_1, y_6 | \eta_2) = Cov(y_1, y_6) - \frac{Cov(y_1, \eta_2)Cov(\eta_2, y_6)}{Var(\eta_2)}
$$
  
= 0.03 -  $\frac{0.24 \times 0.16}{1.36} = 0$ 

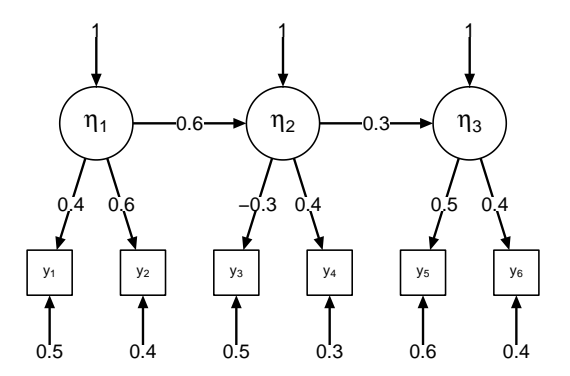

What is  $\mathcal{E}(y_6 \mid \text{See}(y_1 = 0.5))$ ?

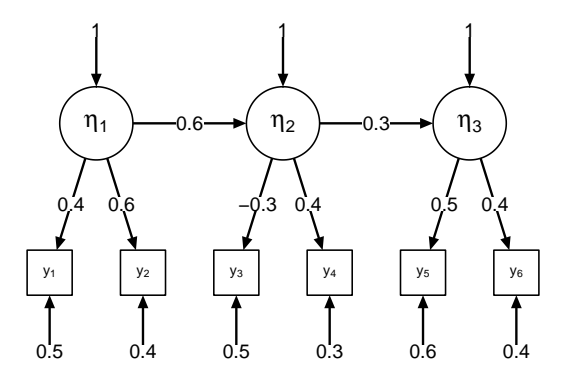

What is  $\mathcal{E}(y_6 \mid \text{See}(y_1 = 0.5))$ ?

$$
\mathcal{E}(y_6 \mid \text{See}(y_1 = 0.5)) = \frac{\text{Cov}(y_1, y_6)}{\text{Var}(y_1)} \times 0.5
$$

$$
= \frac{0.03}{0.66} \times 0.5 = 0.02
$$

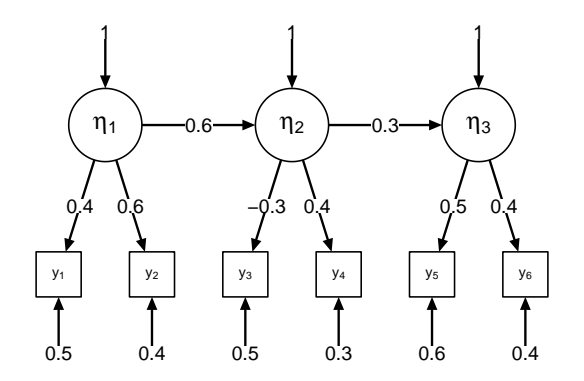

What is  $\mathcal{E}(y_6 | \mathrm{Do}(y_1 = 0.5))$ ?

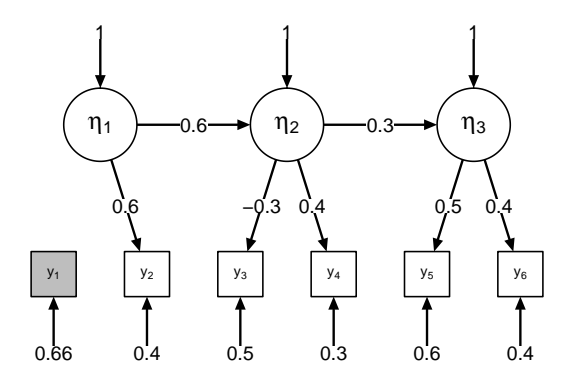

What is  $\mathcal{E}(y_6 | \mathrm{Do}(y_1 = 0.5))$ ?

$$
\mathcal{E}(y_6\mid\text{Do}(y_1=0.5))=0
$$

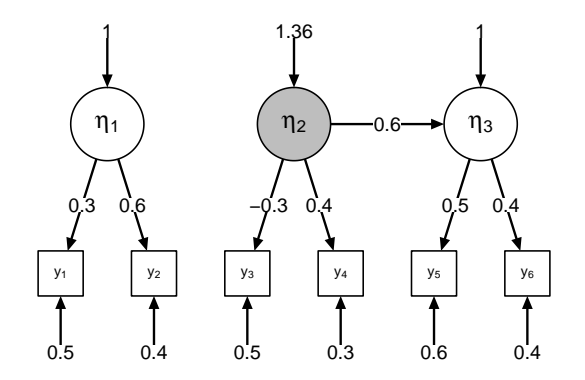

What is  $\mathcal{E}(y_6 | \text{Do}(\eta_2 = 0.5))$ ?

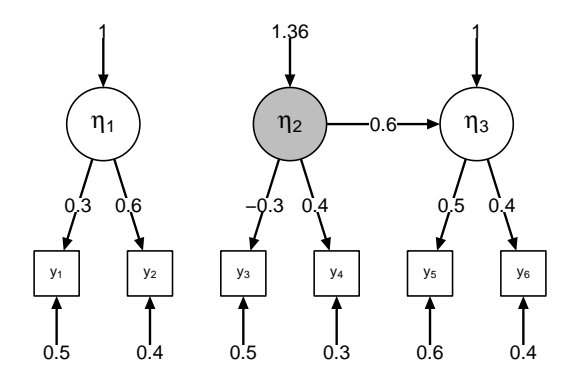

What is  $\mathcal{E}(y_6 | \text{Do}(\eta_2 = 0.5))$ ?

$$
\mathcal{E}(y_6 \mid \text{Do}(y_1 = 0.5)) = \frac{0.4 \times 0.6 \times 1.36}{1.36} \times 0.5 = 0.12
$$